# **eventkit**

*Release 1.0.2*

**Ewald de Wit**

**Dec 11, 2023**

# **CONTENTS**

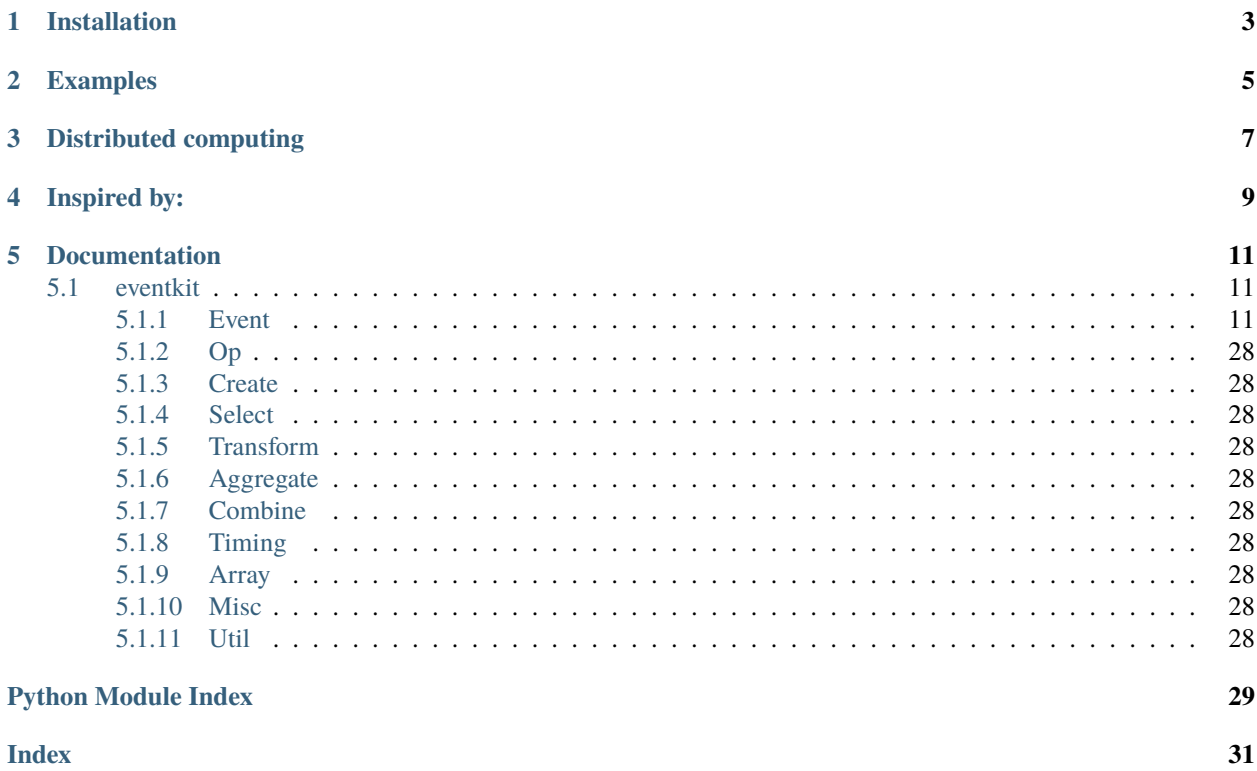

The primary use cases of eventkit are

- to send events between loosely coupled components;
- to compose all kinds of event-driven data pipelines.

The interface is kept as Pythonic as possible, with familiar names from Python and its libraries where possible. For scheduling asyncio is used and there is seamless integration with it.

See the examples and the [introduction notebook](https://github.com/erdewit/eventkit/tree/master/notebooks/eventkit_introduction.ipynb) to get a true feel for the possibilities.

**ONE**

# **INSTALLATION**

<span id="page-6-0"></span>pip3 install eventkit

[Python](http://www.python.org) version 3.6 or higher is required.

**TWO**

## **EXAMPLES**

<span id="page-8-0"></span>**Create an event and connect two listeners**

```
import eventkit as ev
def f(a, b):
   print(a * b)
def g(a, b):
   print(a / b)
event = ev.Event()event += f
event += g
event.emit(10, 5)
```
**Create a simple pipeline**

```
import eventkit as ev
event = (
    ev.Sequence('abcde')
    .map(str.upper)
    .enumerate()
)
print(event.run()) # in Jupyter: await event.list()
```
Output:

 $[(0, 'A'), (1, 'B'), (2, 'C'), (3, 'D'), (4, 'E')]$ 

**Create a pipeline to get a running average and standard deviation**

```
import random
import eventkit as ev
source = ev.Range(1000).map(lambda i: random.gauss(0, 1))
event = source.array(500)[ev.ArrayMean, ev.ArrayStd].zip()
print(event.last().run()) # in Jupyter: await event.last()
```
Output:

```
[(0.00790957852672618, 1.0345673260655333)]
```
**Combine async iterators together**

```
import asyncio
import eventkit as ev
async def ait(r):
    for i in r:
        await asyncio.sleep(0.1)
        yield i
async def main():
    async for t in ev.Zip(ait('XYZ'), ait('123')):
        print(t)
```
asyncio.get\_event\_loop().run\_until\_complete(main()) # in Jupyter: await main()

Output:

('X', '1') ('Y', '2') ('Z', '3')

**Real-time video analysis pipeline**

```
self.video = VideoStream(conf.CAM_ID)
scene = self.video | FaceTracker | SceneAnalyzer
lastScene = scene.aiter(skip_to_last=True)
async for frame, persons in lastScene:
    ...
```
[Full source code](https://github.com/erdewit/heartwave/blob/100e1a89d18756e141f9dcfbb73c55a1009debf4/heartwave/app.py#L88)

**THREE**

# **DISTRIBUTED COMPUTING**

<span id="page-10-0"></span>The [distex](https://github.com/erdewit/distex) library provides a poolmap extension method to put multiple cores or machines to use:

```
from distex import Pool
import eventkit as ev
import bz2
pool = Pool()
# await pool # un-comment in Jupyter
data = [b'A' * 1000000] * 1000pipe = ev.Sequence(data).poolmap(pool, bz2.compress).map(len).mean().last()
print(pipe.run()) # in Jupyter: print(await pipe)
pool.shutdown()
```
# **FOUR**

# **INSPIRED BY:**

- <span id="page-12-0"></span>• [Qt Signals & Slots](https://doc.qt.io/qt-5/signalsandslots.html)
- [itertools](https://docs.python.org/3/library/itertools.html)
- [aiostream](https://github.com/vxgmichel/aiostream)
- [Bacon](https://baconjs.github.io/index.html)
- [aioreactive](https://github.com/dbrattli/aioreactive)
- [Reactive extensions](http://reactivex.io/documentation/operators.html)
- [underscore.js](https://underscorejs.org)
- [.NET Events](https://docs.microsoft.com/en-us/dotnet/standard/events)

## **FIVE**

## **DOCUMENTATION**

<span id="page-14-6"></span><span id="page-14-0"></span>The complete [API documentation.](https://eventkit.readthedocs.io/en/latest/api.html)

## <span id="page-14-1"></span>**5.1 eventkit**

Release 1.0.2.

### <span id="page-14-2"></span>**5.1.1 Event**

<span id="page-14-5"></span>class eventkit.event.Event(*name=''*, *\_with\_error\_done\_events=True*)

Enable event passing between loosely coupled components. The event emits values to connected listeners and has a selection of operators to create general data flow pipelines.

**Parameters name**  $(str)$  – Name to use for this event.

<span id="page-14-3"></span> $\_await$ 

Asynchronously await the next emit of an event:

```
async def coro():
    args = await event...
```
If the event does an empty emit(), then the value of args is set to util.NO\_VALUE.

 $wait()$  and  $_aa$  $i_1$  $_0()$  are each other's inverse.

```
async __aiter__(skip_to_last=False, tuples=False)
```
Synonym for  $aiter()$  with default arguments:

```
async def coro():
    async for args in event:
        ...
```
[aiterate\(\)](#page-18-1) and [\\_\\_aiter\\_\\_\(\)](#page-14-4) are each other's inverse.

#### error\_event: Optional[[Event](#page-14-5)]

Sub event that emits errors from this event as emit(source, exception).

#### done\_event: Optional[[Event](#page-14-5)]

Sub event that emits when this event is done as emit(source).

#### <span id="page-15-0"></span>name()

This event's name.

**Return type**

str

### done()

True if event has ended with no more emits coming, False otherwise.

**Return type** bool

### set\_done()

Set this event to be ended. The event should not emit anything after that.

#### value()

This event's last emitted value.

### connect(*listener*, *error=None*, *done=None*, *keep\_ref=False*)

Connect a listener to this event. If the listener is added multiple times then it is invoked just as many times on emit.

The += operator can be used as a synonym for this method:

```
import eventkit as ev
def f(a, b):
   print(a * b)
def g(a, b):
   print(a / b)
event = ev.Event()event += f
event += gevent.emit(10, 5)
```
#### **Parameters**

- listener The callback to invoke on emit of this event. It gets the \*args from an emit as arguments. If the listener is a coroutine function, or a function that returns an awaitable, the awaitable is run in the asyncio event loop.
- error The callback to invoke on error of this event. It gets (this event, exception) as two arguments.
- done The callback to invoke on ending of this event. It gets this event as single argument.
- keep\_ref  $(bool)$ 
	- **–** True: A strong reference to the callable is kept
	- **–** False: If the callable allows weak refs and it is garbage collected, then it is automatically disconnected from this event.

#### **Return type**

[Event](#page-14-5)

#### <span id="page-16-1"></span>disconnect(*listener*, *error=None*, *done=None*)

Disconnect a listener from this event.

The -= operator can be used as a synonym for this method.

#### **Parameters**

- listener The callback to disconnect. The callback is removed at most once. It is valid if the callback is already not connected.
- error The error callback to disconnect.
- **done** The done callback to disconnect.

#### disconnect\_obj(*obj*)

Disconnect all listeners on the given object. (also the error and done listeners).

#### **Parameters**

obj – The target object that is to be completely removed from this event.

#### <span id="page-16-0"></span>emit(*\*args*)

Emit a new value to all connected listeners.

#### **Parameters**

args – Argument values to emit to listeners.

#### emit\_threadsafe(*\*args*)

Threadsafe version of  $emit()$  that doesn't invoke the listeners directly but via the event loop of the main thread.

#### clear()

Disconnect all listeners.

#### run()

Start the asyncio event loop, run this event to completion and return all values as a list:

```
import eventkit as ev
ev.Timer(0.25, count=10).run()
\rightarrow[0.25, 0.5, 0.75, 1.0, 1.25, 1.5, 1.75, 2.0, 2.25, 2.5]
```
#### **Return type**

List

**Note:** When running inside a Jupyter notebook this will give an error that the asyncio event loop is already running. This can be remedied by applying [nest\\_asyncio](https://github.com/erdewit/nest_asyncio) or by using the top-level await statement of Jupyter:

await event.list()

### pipe(*\*targets*)

Form several events into a pipe:

```
import eventkit as ev
e1 = ev.Sequence('abcde')
e2 = ev.Rnumerate() map(lambda i, c: (i, i + ord(c)))e3 = ev.Star().pluck(1).map(chr)e1.pipe(e2, e3) # or: ev. Event. Pipe(e1, e2, e3)
->
['a', 'c', 'e', 'g', 'i']
```
#### **Parameters**

**targets** (*[Event](#page-14-5)*) – One or more Events that have no source yet, or Event constructors that needs no arguments.

#### fork(*\*targets*)

Fork this event into one or more target events. Square brackets can be used as a synonym:

```
import eventkit as ev
ev.Range(2, 5)[ev.Min, ev.Max, ev.Sum].zip()
->
[(2, 2, 2), (2, 3, 5), (2, 4, 9)]
```
The events in the fork can be combined by one of the join methods of Fork.

#### **Parameters**

targets ([Event](#page-14-5)) – One or more events that have no source yet, or Event constructors that need no arguments.

**Return type** Fork

#### <span id="page-17-0"></span>async aiter(*skip\_to\_last=False*, *tuples=False*)

Create an asynchronous iterator that yields the emitted values from this event:

```
async def coro():
    async for args in event.aiter():
        ...
```
 $\_aiter_{-}($ ) is a synonym for  $aiter()$  with default arguments,

- skip\_to\_last (bool)
	- **–** True: Backlogged source values are skipped over to yield only the latest value. Can be used as a slipper clutch between a source that produces too fast and the handling that can't keep up.
	- **–** False: All events are yielded.
- tuples  $(bool)$ 
	- **–** True: Always yield arguments as a tuple.
	- **–** False: Unpack single argument tuples.

#### <span id="page-18-2"></span>static init(*obj*, *event* names)

Convenience function for initializing multiple events as members of the given object.

#### **Parameters**

event\_names (Iterable) – Names to use for the created events.

#### static create(*obj*)

Create an event from a async iterator, awaitable, or event constructor without arguments.

#### **Parameters**

obj – The source object. If it's already an event then it is passed as-is.

#### <span id="page-18-0"></span>static wait(*future*)

Create a new event that emits the value of the awaitable when it becomes available and then set this event done.

 $wait()$  and  $_await()$  are each other's inverse.

**Parameters**

future (Awaitable) – Future to wait on.

**Return type** Wait

#### <span id="page-18-1"></span>static aiterate(*ait*)

Create a new event that emits the yielded values from the asynchronous iterator.

The asynchronous iterator serves as a source for both the time and value of emits.

[aiterate\(\)](#page-18-1) and [\\_\\_aiter\\_\\_\(\)](#page-14-4) are each other's inverse.

#### **Parameters**

ait (AsyncIterable) – The asynchronous source iterator. It must await at least once; If necessary use:

await asyncio.sleep(0)

#### **Return type**

Aiterate

#### static sequence(*values*, *interval=0*, *times=None*)

Create a new event that emits the given values. Supply at most one interval or times.

#### **Parameters**

- values (Iterable) The source values.
- **interval** (float) Time interval in seconds between values.
- times (Optional[Iterable[float]]) Relative times for individual values, in seconds since start of event. The sequence should match values.

#### **Return type**

Sequence

static repeat(*value=<NoValue>*, *count=1*, *interval=0*, *times=None*)

Create a new event that repeats value a number of count times.

- **value** The value to emit.
- count Number of times to emit.
- <span id="page-19-0"></span>• **interval** (float) – Time interval in seconds between values.
- times (Optional[Iterable[float]]) Relative times for individual values, in seconds since start of event. The sequence should match values.

### **Return type**

Repeat

static range(*\*args*, *interval=0*, *times=None*)

Create a new event that emits the values from a range.

#### **Parameters**

- args Same as for built-in range.
- interval (float) Time interval in seconds between values.
- times (Optional[Iterable[float]]) Relative times for individual values, in seconds since start of event. The sequence should match the range.

#### **Return type**

Range

#### static timerange(*start=0*, *end=None*, *step=1*)

Create a new event that emits the datetime value, at that datetime, from a range of datetimes.

#### **Parameters**

- start Start time, can be specified as:
	- **–** datetime.datetime.
	- **–** datetime.time: Today is used as date.
	- **–** int or float: Number of seconds relative to now. Values will be quantized to the given step.
- end End time, can be specified as:
	- **–** datetime.datetime.
	- **–** datetime.time: Today is used as date.
	- **–** None: No end limit.
- step Number of seconds, or datetime.timedelta, to space between values.

#### **Return type**

Timerange

#### static timer(*interval*, *count=None*)

Create a new timer event that emits at regularly paced intervals the number of seconds since starting it.

#### **Parameters**

- **interval** (float) Time interval in seconds between emits.
- count (Optional[int]) Number of times to emit, or None for no limit.

**Return type** Timer

#### static marble(*s*, *interval=0*, *times=None*)

Create a new event that emits the values from a Rx-type marble string.

- <span id="page-20-0"></span>• s (str) – The string with characters that are emitted.
- **interval** (float) Time interval in seconds between values.
- times (Optional[Iterable[float]]) Relative times for individual values, in seconds since start of event. The sequence should match the marble string.

**Return type** Marble

filter(*predicate=<class 'bool'>*)

For every source value, apply predicate and re-emit when True.

#### **Parameters**

predicate – The function to test every source value with. The default is to test the general truthiness with bool().

### **Return type**

Filter

#### skip(*count=1*)

Drop the first count values from source and follow the source after that.

#### **Parameters**

count (int) – Number of source values to drop.

**Return type** Skip

#### take(*count=1*)

Re-emit first count values from the source and then end.

#### **Parameters**

count (int) – Number of source values to re-emit.

#### **Return type** Take

#### takewhile(*predicate=<class 'bool'>*)

Re-emit values from the source until the predicate becomes False and then end.

#### **Parameters**

predicate – The function to test every source value with. The default is to test the general truthiness with bool().

#### **Return type**

TakeWhile

dropwhile(*predicate=<function Event.<lambda>>*)

Drop source values until the predicate becomes False and after that re-emit everything from the source.

#### **Parameters**

predicate – The function to test every source value with. The default is to test the inverted general truthiness.

#### **Return type** DropWhile

#### takeuntil(*notifier*)

Re-emit values from the source until the notifier emits and then end. If the notifier ends without any emit then keep passing source values.

#### <span id="page-21-0"></span>**Parameters**

**notifier** (*[Event](#page-14-5)*) – Event that signals to end this event.

**Return type**

TakeUntil

### constant(*constant*)

On emit of the source emit a constant value:

```
emit(value) -> emit(constant)
```
#### **Parameters**

constant – The constant value to emit.

#### **Return type**

Constant

#### iterate(*it*)

On emit of the source, emit the next value from an iterator:

emit(a, b, ...)  $\rightarrow$  emit(next(it))

The time of events follows the source and the values follow the iterator.

#### **Parameters**

it – The source iterator to use for generating values. When the iterator is exhausted the event is set to be done.

#### **Return type**

Iterate

```
count(start=0, step=1)
```
Count and emit the number of source emits:

```
emit(a, b, ...) \rightarrow emit(count)
```
#### **Parameters**

- start Start count.
- step Add count by this amount for every new source value.

### **Return type**

Count

#### enumerate(*start=0*, *step=1*)

Add a count to every source value:

emit(a,  $b, \ldots$ )  $\rightarrow$  emit(count, a,  $b, \ldots$ )

#### **Parameters**

- start Start count.
- step Increase by this amount for every new source value.
- **Return type**

Enumerate

#### <span id="page-22-2"></span>timestamp()

Add a timestamp (from time.time()) to every source value:

```
emit(a, b, ...) \rightarrow emit(timestamp, a, b, ...)
```
The timestamp is the float number in seconds since the midnight Jan 1, 1970 epoch.

**Return type** Timestamp

partial(*\*left\_args*)

Pad source values with extra arguments on the left:

 $emit(a, b, ...) \rightarrow emit(*left\_args, a, b, ...)$ 

```
Parameters
```
left\_args – Arguments to inject.

**Return type** Partial

#### partial\_right(*\*right\_args*)

Pad source values with extra arguments on the right:

emit(a,  $b, \ldots$ )  $\rightarrow$  emit(a,  $b, \ldots,$  \*right\_args)

**Parameters** right\_args – Arguments to inject.

**Return type** PartialRight

#### <span id="page-22-0"></span>star()

Unpack a source tuple into positional arguments, similar to the star operator:

emit((a, b, ...))  $\rightarrow$  emit(a, b, ...)

[star\(\)](#page-22-0) and [pack\(\)](#page-22-1) are each other's inverse.

**Return type** Star

#### <span id="page-22-1"></span>pack()

Pack positional arguments into a tuple:

emit(a, b, ...)  $\rightarrow$  emit((a, b, ...))

[star\(\)](#page-22-0) and [pack\(\)](#page-22-1) are each other's inverse.

**Return type** Pack

pluck(*\*selections*)

Extract arguments or nested properties from the source values.

Select which argument positions to keep:

<span id="page-23-1"></span>emit(a, b, c, d).pluck $(1, 2)$  -> emit(b, c)

Re-order arguments:

emit(a, b, c).pluck(2, 1, 0)  $\rightarrow$  emit(c, b, a)

To do an empty emit leave selections empty:

 $emit(a, b) pluck() \rightarrow emit()$ 

Select nested properties from positional arguments:

```
emit(person, account).pluck(
    '1.number', '0.address.street') ->
```

```
emit(account.number, person.address.street)
```
If no value can be extracted then NO\_VALUE is emitted in its place.

```
Parameters
   selections (Union[int, str]) – The values to extract.
Return type
   Pluck
```
map(*func*, *timeout=None*, *ordered=True*, *task\_limit=None*)

Apply a sync or async function to source values using positional arguments:

emit(a, b,  $\ldots$ )  $\rightarrow$  emit(func(a, b,  $\ldots$ ))

or if func returns an awaitable then it will be awaited:

```
emit(a, b, ...) \rightarrow emit(await func(a, b, ...))
```
In case of timeout or other failure, NO\_VALUE is emitted.

#### **Parameters**

- **func** The function or coroutine constructor to apply.
- **timeout** Timeout in seconds since coroutine is started
- ordered
	- **–** True: The order of emitted results preserves the order of the source values.
	- **–** False: Results are in order of completion.
- task\_limit Max number of concurrent tasks, or None for no limit.

#### **Return type**

Map

timeout, ordered and task\_limit apply to async functions only.

#### <span id="page-23-0"></span>emap(*constr*, *joiner*)

Higher-order event map that creates a new Event instance for every source value:

emit(a, b, ...)  $\rightarrow$  new Event constr(a, b, ...)

#### <span id="page-24-0"></span>**Parameters**

- **constr** Constructor function for creating a new event. Apart from returning an Event, the constructor may also return an awaitable or an asynchronous iterator, in which case an Event will be created.
- joiner (AddableJoinOp) Join operator to combine the emits of nested events.

**Return type** Emap

#### mergemap(*constr*)

[emap\(\)](#page-23-0) that uses [merge\(\)](#page-28-0) to combine the nested events:

```
marbles = <math>\lceil'A B C D',
    '_{-1} 2 3 4',
    '__K L M N']
ev.Range(3).mergemap(lambda v: ev.Marble(marbles[v]))
->
['A', '1', 'K', 'B', '2', 'L', '3', 'C', 'M', '4', 'D', 'N']
```
#### **Return type** Mergemap

```
concatmap(constr)
```
 $e$ map() that uses [concat\(\)](#page-28-1) to combine the nested events:

```
marbles = \Gamma\begin{array}{cccc} \n \begin{array}{cccc} \n \cdot & A & B & C & D^{\dagger} \ \n & - & 1 & 2 & 3 \ \n \end{array} \n\end{array}1 \t2 \t3 \t4',K L M N']
ev.Range(3).concatmap(lambda v: ev.Marble(marbles[v]))
->
['A', 'B', '1', '2', '3', 'K', 'L', 'M', 'N']
```
# **Return type**

Concatmap

#### chainmap(*constr*)

[emap\(\)](#page-23-0) that uses [chain\(\)](#page-28-2) to combine the nested events:

```
marbles = [
   'A B C D ',
   ' 1 2 3 4',
                  K L M N'T
ev.Range(3).chainmap(lambda v: ev.Marble(marbles[v]))
->
['A', 'B', 'C', 'D', '1', '2', '3', '4', 'K', 'L', 'M', 'N']
```
#### <span id="page-25-0"></span>**Return type** Chainmap

switchmap(*constr*)

 $e$ map() that uses  $s$ witch() to combine the nested events:

```
marbles = [
     'A B C D ',
                    \begin{array}{cccc} & K & L & M & N', \\ 2 & 3 & 4' & \end{array}1 \t2 \t3 \t4']
ev.Range(3).switchmap(lambda v: Event.marble(marbles[v]))
\rightarrow['A', 'B', '1', '2', 'K', 'L', 'M', 'N'])
```
#### **Return type**

Switchmap

#### reduce(*func*, *initializer=<NoValue>*)

Apply a two-argument reduction function to the previous reduction result and the current value and emit the new reduction result.

#### **Parameters**

• **func** – Reduction function:

```
emit(args) -> emit(func(prev_args, args))
```
• initializer – First argument of first reduction:

```
first_result = func(initializer, first_value)
```
If no initializer is given, then the first result is emitted on the second source emit.

#### **Return type** Reduce

#### $min()$

Minimum value.

**Return type** Min

#### max()

Maximum value.

**Return type** Max

#### sum(*start=0*)

Total sum.

### **Parameters**

start – Value added to total sum.

#### **Return type**

Sum

#### <span id="page-26-0"></span>product(*start=1*)

Total product.

**Parameters**

start – Initial start value.

**Return type**

Product

#### mean()

Total average.

**Return type** Mean

#### $any()$

Test if predicate holds for at least one source value.

**Return type**

Any

### $all()$

Test if predicate holds for all source values.

**Return type**

All

ema(*n=None*, *weight=None*)

Exponential moving average.

#### **Parameters**

- n (Optional[int]) Number of periods.
- weight (Optional[float]) Weight of new value.

**Return type**

Ema

Give either **n** or weight. The relation is weight =  $2 / (n + 1)$ .

#### previous(*count=1*)

For every source value, emit the count-th previous value:

source: -ab---c--d-eoutput: --a---b--c-d-

Starts emitting on the count  $+1$ -th source emit.

#### **Parameters**

count (int) – Number of periods to go back.

**Return type**

Previous

#### pairwise()

Emit (previous\_source\_value, current\_source\_value) tuples. Starts emitting on the second source emit:

```
source: -a----b------c--------d-----
output: ---(a,b) --(b,c) ----(c,d) -
```
#### <span id="page-27-0"></span>**Return type** Pairwise

#### changes()

Emit only source values that have changed from the previous value.

**Return type** Changes

#### unique(*key=None*)

Emit only unique values, dropping values that have already been emitted.

#### **Parameters**

key – *The callable `'key(value)`* is used to group values. The default of None groups values by equality. The resulting group must be hashable.

#### **Return type**

Unique

#### last()

Wait until source has ended and re-emit its last value.

**Return type** Last

#### $list()$

Collect all source values and emit as list when the source ends.

**Return type** List

#### deque(*count=0*)

Emit a deque with the last count values from the source (or less in the lead-in phase).

#### **Parameters**

count – Number of last periods to use, or 0 to use all.

#### **Return type**

Deque

#### array(*count=0*)

Emit a numpy array with the last count values from the source (or less in the lead-in phase).

#### **Parameters**

count – Number of last periods to use, or 0 to use all.

**Return type** Array

#### chunk(*size*)

Chunk values up in lists of equal size. The last chunk can be shorter.

#### **Parameters**

 $size (int) - Chunk size.$ 

**Return type** Chunk

#### chunkwith(*timer*, *emit\_empty=True*)

Emit a chunked list of values when the timer emits.

- <span id="page-28-4"></span>• timer  $(Event)$  $(Event)$  $(Event)$  – Event to use for timing the chunks.
- emit\_empty (bool) Emit empty list if no values present since last emit.

**Return type** ChunkWith

<span id="page-28-2"></span>chain(*\*sources*)

Re-emit from a source until it ends, then move to the next source, Repeat until all sources have ended, ending the chain. Emits from pending sources are queued up:

```
source 1: -a---b---csource 2: -2---3-4source 3: ------------x---------y--|
output: -a---b---c2--3--4x---y--|
```

```
Parameters
```
sources (*[Event](#page-14-5)*) – Source events.

**Return type**

Chain

#### <span id="page-28-0"></span>merge(*\*sources*)

Re-emit everything from the source events:

```
source 1: -a----b-------------c------d-|
source 2: ------1-----2------3--4-
source 3: ---------x----y--
output: -a----b--1--x--2-y--c-3--4-d-|
```
#### **Parameters**

sources – Source events.

**Return type** Merge

<span id="page-28-1"></span>concat(*\*sources*)

Re-emit everything from one source until it ends and then move to the next source:

```
source 1: -a----b-----|
source 2: --1-----2-----3----4--|
source 3: -----------x--y--|
output: -a----b---------3----4----x--y--|
```
**Parameters** sources – Source events.

**Return type** Concat

#### <span id="page-28-3"></span>switch(*\*sources*)

Re-emit everything from one source and move to another source as soon as that other source starts to emit:

```
source 1: -a----b---c-----d---|
source 2: -----------x---y-|
source 3: ---------1----2----3-----|
output: -a----b--1----2--x---y---|
```
### **Parameters** sources – Source events.

**Return type** Switch

#### zip(*\*sources*)

Zip sources together: The i-th emit has the i-th value from each source as positional arguments. Only emits when each source has emtted its i-th value and ends when any source ends:

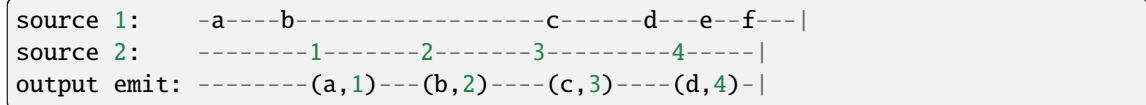

#### **Parameters**

sources – Source events.

#### **Return type** Zip

#### ziplatest(*\*sources*, *partial=True*)

Emit zipped values with the latest value from each of the source events. Emits every time when a source emits:

```
source 1: -a-------------------b-------c---|
source 2: ---------------1--------------------2------|
output emit: (a, NoValue)---(a, 1)-(b, 1)---(c, 1)--(c, 2)--
```
#### **Parameters**

- sources Source events.
- partial (bool)
	- **–** True: Use NoValue for sources that have not emitted yet.
	- **–** False: Wait until all sources have emitted.

### **Return type**

Ziplatest

#### delay(*delay*)

Time-shift all source events by a delay:

```
source: -abc-d-e---f---output: ---abc-d-e---f---
```
This applies to the source errors and the source done event as well.

#### **Parameters**

delay – Time delay of all events (in seconds).

**Return type** Delay

#### <span id="page-30-0"></span>timeout(*timeout*)

When the source doesn't emit for longer than the timeout period, do an empty emit and set this event as done.

**Parameters** timeout – Timeout value.

**Return type** Timeout

throttle(*maximum*, *interval*, *cost\_func=None*)

Limit number of emits per time without dropping values. Values that come in too fast are queued and re-emitted as soon as allowed by the limits.

A nested status\_event emits True when throttling starts and False when throttling ends.

The limit can be dynamically changed with set\_limit.

#### **Parameters**

- maximum Maximum payload per interval.
- **interval** Time interval (in seconds).
- cost\_func The sum of cost\_func(value) for every source value inside the interval that is to remain under the maximum. The default is to count every source value as 1.

#### **Return type**

Throttle

#### debounce(*delay*, *on\_first=False*)

Filter out values from the source that happen in rapid succession.

#### **Parameters**

- delay Maximal time difference (in seconds) between successive values before debouncing kicks in.
- on\_first (bool)
	- **–** True: First value is send immediately and following values in the rapid succession are dropped:

```
source: -abcd----efg-
output: -a-------e---
```
**–** False: Last value of a rapid succession is send after the delay and the values before that are dropped:

```
source: -abcd----efg--
output: ---d---q-
```
#### **Return type**

Debounce

#### copy()

Create a shallow copy of the source values.

**Return type** Copy

#### <span id="page-31-10"></span>deepcopy()

Create a deep copy of the source values.

### **Return type**

Deepcopy

### sample(*timer*)

At the times that the timer emits, sample the value from this event and emit the sample.

#### **Parameters**

**timer**  $(Event)$  $(Event)$  $(Event)$  – Event used to time the samples.

**Return type** Sample

#### errors()

Emit errors from the source.

### **Return type**

Errors

### end\_on\_error()

End on any error from the source.

**Return type** EndOnError

### <span id="page-31-0"></span>**5.1.2 Op**

- <span id="page-31-1"></span>**5.1.3 Create**
- <span id="page-31-2"></span>**5.1.4 Select**
- <span id="page-31-3"></span>**5.1.5 Transform**
- <span id="page-31-4"></span>**5.1.6 Aggregate**
- <span id="page-31-5"></span>**5.1.7 Combine**
- <span id="page-31-6"></span>**5.1.8 Timing**
- <span id="page-31-7"></span>**5.1.9 Array**
- <span id="page-31-8"></span>**5.1.10 Misc**
- <span id="page-31-9"></span>**5.1.11 Util**

# **PYTHON MODULE INDEX**

<span id="page-32-0"></span>e

eventkit.ops.aggregate, [28](#page-31-4) eventkit.ops.array, [28](#page-31-7) eventkit.ops.combine, [28](#page-31-5) eventkit.ops.create, [28](#page-31-1) eventkit.ops.misc, [28](#page-31-8) eventkit.ops.op, [28](#page-31-0) eventkit.ops.select, [28](#page-31-2) eventkit.ops.timing, [28](#page-31-6) eventkit.ops.transform, [28](#page-31-3) eventkit.util, [28](#page-31-9)

# **INDEX**

## <span id="page-34-0"></span>Symbols

\_\_aiter\_\_() (*eventkit.event.Event method*), [11](#page-14-6) \_\_await\_\_() (*eventkit.event.Event method*), [11](#page-14-6)

## A

aiter() (*eventkit.event.Event method*), [14](#page-17-1) aiterate() (*eventkit.event.Event static method*), [15](#page-18-2) all() (*eventkit.event.Event method*), [23](#page-26-0) any() (*eventkit.event.Event method*), [23](#page-26-0) array() (*eventkit.event.Event method*), [24](#page-27-0)

# C

chain() (*eventkit.event.Event method*), [25](#page-28-4) chainmap() (*eventkit.event.Event method*), [21](#page-24-0) changes() (*eventkit.event.Event method*), [24](#page-27-0) chunk() (*eventkit.event.Event method*), [24](#page-27-0) chunkwith() (*eventkit.event.Event method*), [24](#page-27-0) clear() (*eventkit.event.Event method*), [13](#page-16-1) concat() (*eventkit.event.Event method*), [25](#page-28-4) concatmap() (*eventkit.event.Event method*), [21](#page-24-0) connect() (*eventkit.event.Event method*), [12](#page-15-0) constant() (*eventkit.event.Event method*), [18](#page-21-0) copy() (*eventkit.event.Event method*), [27](#page-30-0) count() (*eventkit.event.Event method*), [18](#page-21-0) create() (*eventkit.event.Event static method*), [15](#page-18-2)

# D.

debounce() (*eventkit.event.Event method*), [27](#page-30-0) deepcopy() (*eventkit.event.Event method*), [28](#page-31-10) delay() (*eventkit.event.Event method*), [26](#page-29-0) deque() (*eventkit.event.Event method*), [24](#page-27-0) disconnect() (*eventkit.event.Event method*), [12](#page-15-0) disconnect\_obj() (*eventkit.event.Event method*), [13](#page-16-1) done() (*eventkit.event.Event method*), [12](#page-15-0) done\_event (*eventkit.event.Event attribute*), [11](#page-14-6) dropwhile() (*eventkit.event.Event method*), [17](#page-20-0)

# E

ema() (*eventkit.event.Event method*), [23](#page-26-0) emap() (*eventkit.event.Event method*), [20](#page-23-1) emit() (*eventkit.event.Event method*), [13](#page-16-1)

emit\_threadsafe() (*eventkit.event.Event method*), [13](#page-16-1) end\_on\_error() (*eventkit.event.Event method*), [28](#page-31-10) enumerate() (*eventkit.event.Event method*), [18](#page-21-0) error\_event (*eventkit.event.Event attribute*), [11](#page-14-6) errors() (*eventkit.event.Event method*), [28](#page-31-10) Event (*class in eventkit.event*), [11](#page-14-6) eventkit.ops.aggregate module, [28](#page-31-10) eventkit.ops.array module, [28](#page-31-10) eventkit.ops.combine module, [28](#page-31-10) eventkit.ops.create module, [28](#page-31-10) eventkit.ops.misc module, [28](#page-31-10) eventkit.ops.op module, [28](#page-31-10) eventkit.ops.select module, [28](#page-31-10) eventkit.ops.timing module, [28](#page-31-10) eventkit.ops.transform module, [28](#page-31-10) eventkit.util module, [28](#page-31-10)

# F

filter() (*eventkit.event.Event method*), [17](#page-20-0) fork() (*eventkit.event.Event method*), [14](#page-17-1)

# I

init() (*eventkit.event.Event static method*), [14](#page-17-1) iterate() (*eventkit.event.Event method*), [18](#page-21-0)

## L

last() (*eventkit.event.Event method*), [24](#page-27-0) list() (*eventkit.event.Event method*), [24](#page-27-0)

### M

map() (*eventkit.event.Event method*), [20](#page-23-1) marble() (*eventkit.event.Event static method*), [16](#page-19-0) max() (*eventkit.event.Event method*), [22](#page-25-0) mean() (*eventkit.event.Event method*), [23](#page-26-0) merge() (*eventkit.event.Event method*), [25](#page-28-4) mergemap() (*eventkit.event.Event method*), [21](#page-24-0) min() (*eventkit.event.Event method*), [22](#page-25-0) module eventkit.ops.aggregate, [28](#page-31-10) eventkit.ops.array, [28](#page-31-10) eventkit.ops.combine, [28](#page-31-10) eventkit.ops.create, [28](#page-31-10) eventkit.ops.misc, [28](#page-31-10) eventkit.ops.op, [28](#page-31-10) eventkit.ops.select, [28](#page-31-10) eventkit.ops.timing, [28](#page-31-10) eventkit.ops.transform, [28](#page-31-10)

# N

name() (*eventkit.event.Event method*), [11](#page-14-6)

eventkit.util, [28](#page-31-10)

# P

pack() (*eventkit.event.Event method*), [19](#page-22-2) pairwise() (*eventkit.event.Event method*), [23](#page-26-0) partial() (*eventkit.event.Event method*), [19](#page-22-2) partial\_right() (*eventkit.event.Event method*), [19](#page-22-2) pipe() (*eventkit.event.Event method*), [13](#page-16-1) pluck() (*eventkit.event.Event method*), [19](#page-22-2) previous() (*eventkit.event.Event method*), [23](#page-26-0) product() (*eventkit.event.Event method*), [22](#page-25-0)

# R

range() (*eventkit.event.Event static method*), [16](#page-19-0) reduce() (*eventkit.event.Event method*), [22](#page-25-0) repeat() (*eventkit.event.Event static method*), [15](#page-18-2) run() (*eventkit.event.Event method*), [13](#page-16-1)

# S

sample() (*eventkit.event.Event method*), [28](#page-31-10) sequence() (*eventkit.event.Event static method*), [15](#page-18-2) set\_done() (*eventkit.event.Event method*), [12](#page-15-0) skip() (*eventkit.event.Event method*), [17](#page-20-0) star() (*eventkit.event.Event method*), [19](#page-22-2) sum() (*eventkit.event.Event method*), [22](#page-25-0) switch() (*eventkit.event.Event method*), [25](#page-28-4) switchmap() (*eventkit.event.Event method*), [22](#page-25-0)

# T

take() (*eventkit.event.Event method*), [17](#page-20-0) takeuntil() (*eventkit.event.Event method*), [17](#page-20-0) takewhile() (*eventkit.event.Event method*), [17](#page-20-0) throttle() (*eventkit.event.Event method*), [27](#page-30-0) timeout() (*eventkit.event.Event method*), [27](#page-30-0) timer() (*eventkit.event.Event static method*), [16](#page-19-0) timerange() (*eventkit.event.Event static method*), [16](#page-19-0) timestamp() (*eventkit.event.Event method*), [18](#page-21-0)

# U

unique() (*eventkit.event.Event method*), [24](#page-27-0)

# V

value() (*eventkit.event.Event method*), [12](#page-15-0)

# W

wait() (*eventkit.event.Event static method*), [15](#page-18-2)

# Z

zip() (*eventkit.event.Event method*), [26](#page-29-0) ziplatest() (*eventkit.event.Event method*), [26](#page-29-0)